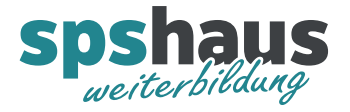

# HMI-Service-Kurs

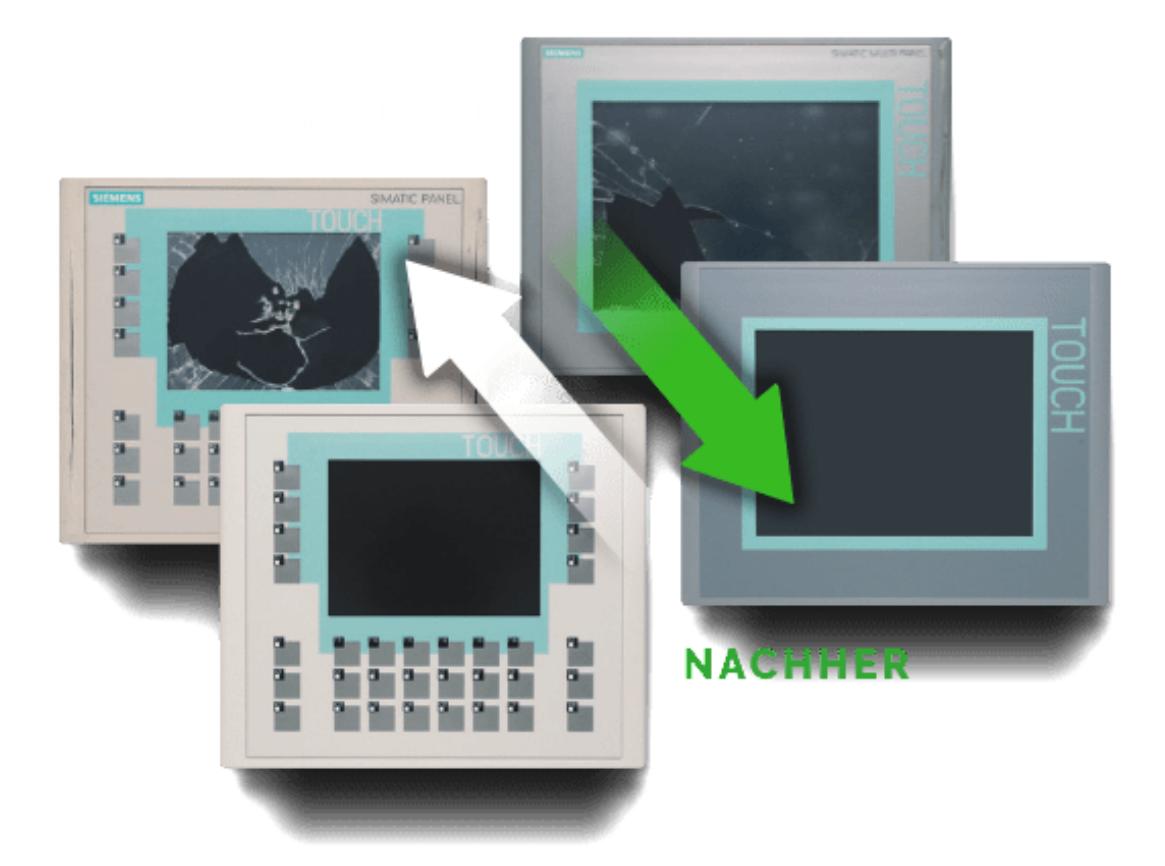

- **1 Software**
- **2 Panel**
- **3 Kabel, Adapter, Karten, Batterien, Akkus**
- **4 Übungen**
- **5 Anhang**

Copyright © spshaus GmbH 2024 Alle Rechte vorbehalten,

Diese Unterlage wurde zu Trainingszwecken erstellt. spshaus GmbH übernimmt bezüglich des Inhalts keine Gewähr. Weitergabe sowie Vervielfältigung dieser Unterlage, Verwertung und Mitteilung ihres Inhalts ist nicht gestattet, soweit nicht ausdrücklich zugestanden. Zuwiderhandlungen verpflichten u. a. zu Schadenersatz.

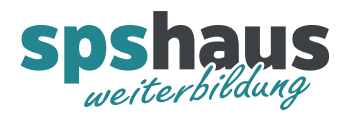

## Inhaltsverzeichnis

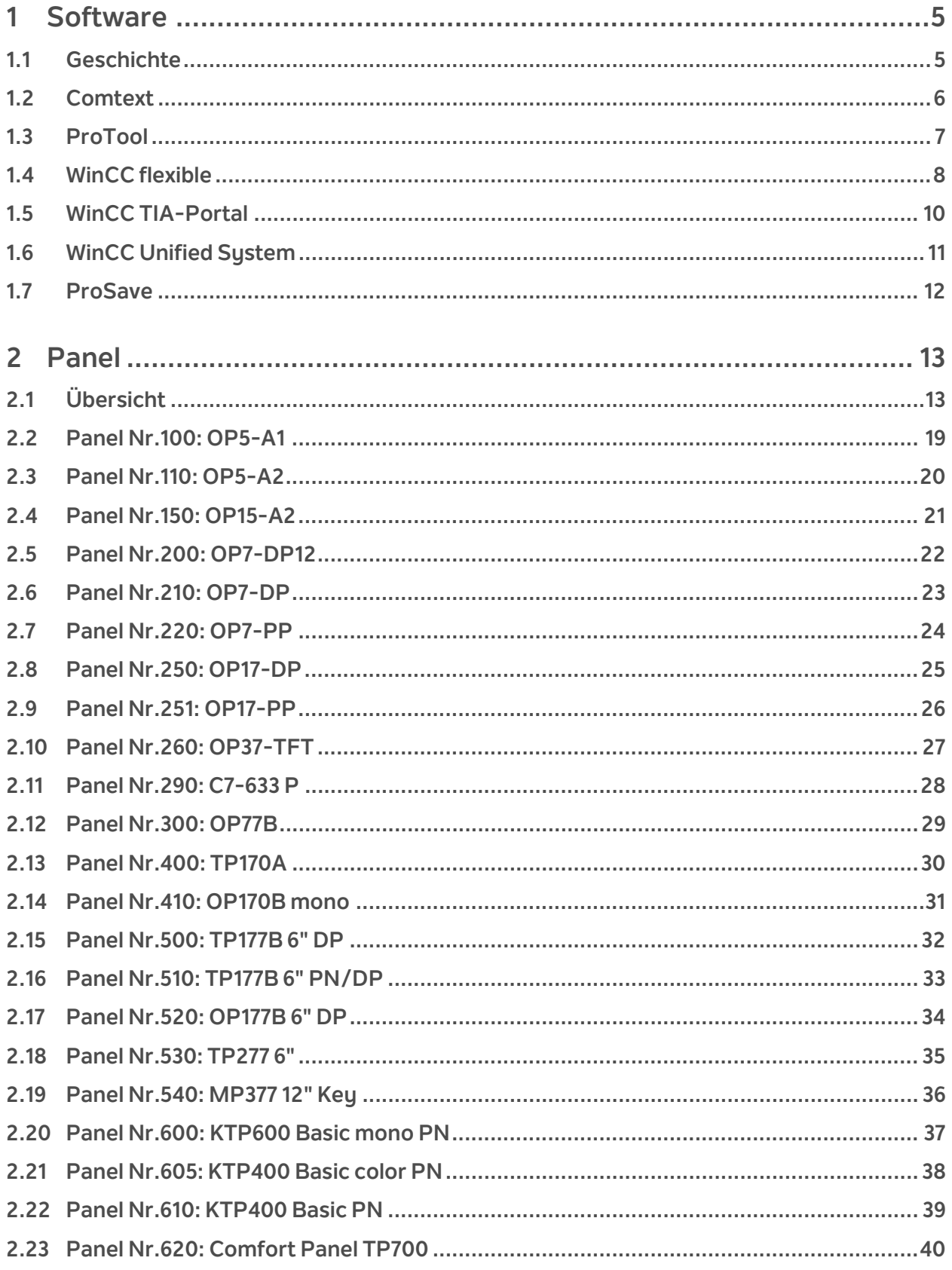

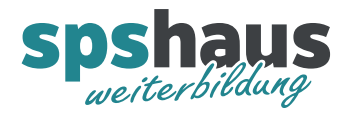

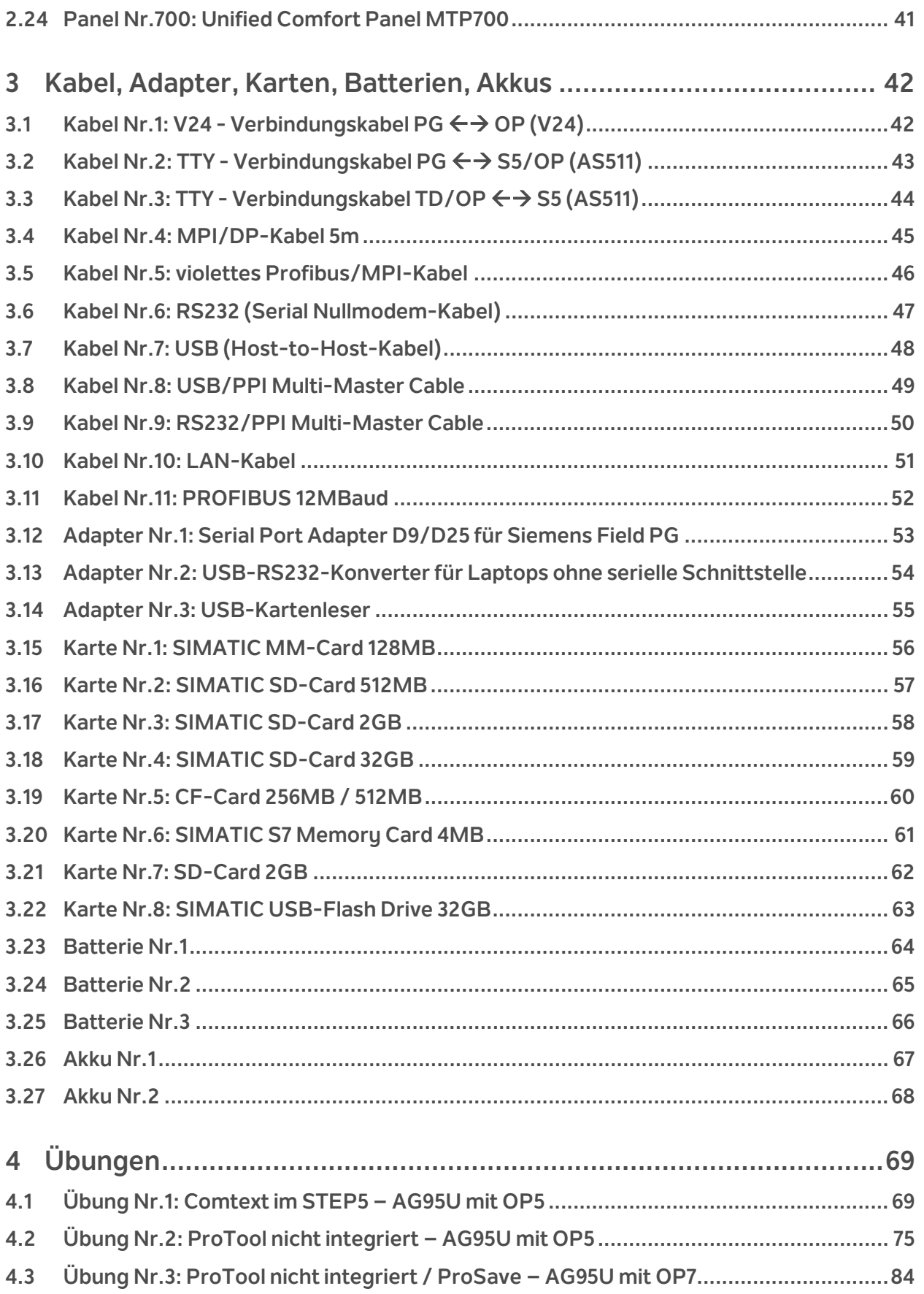

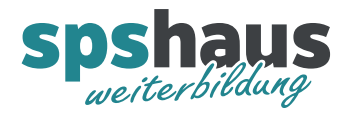

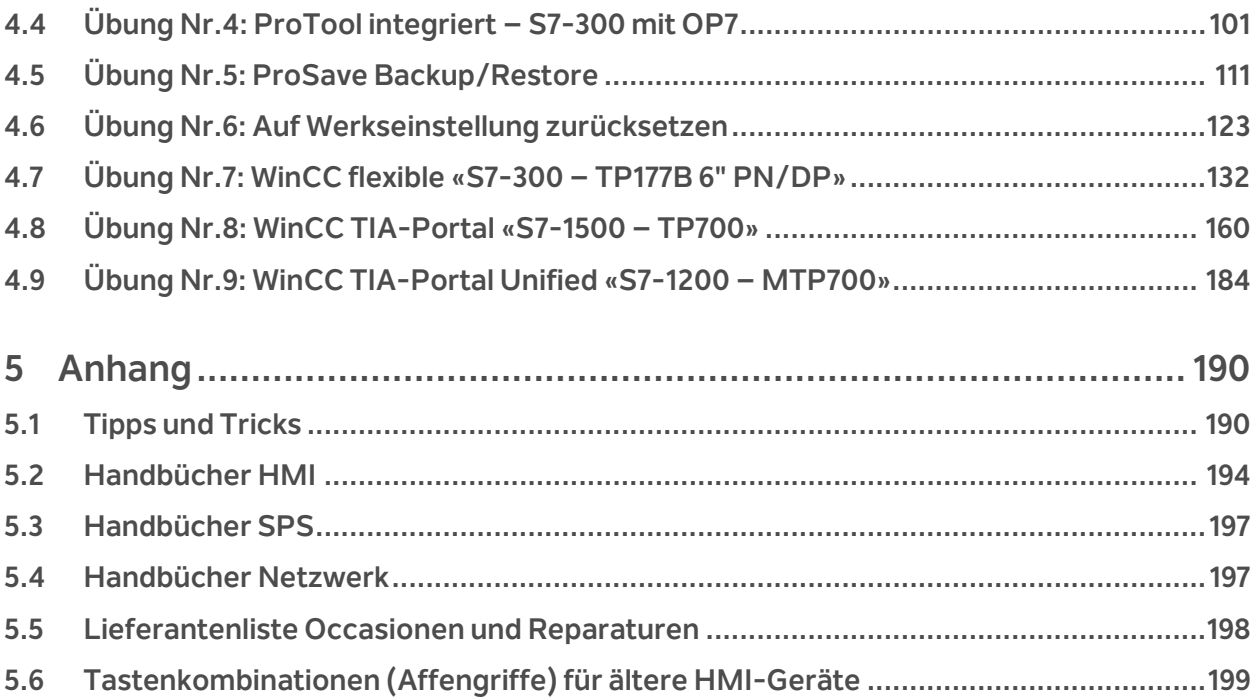

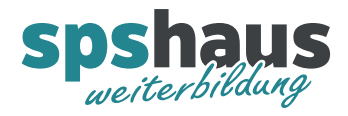

### **1 Software**

#### 1.1 Geschichte

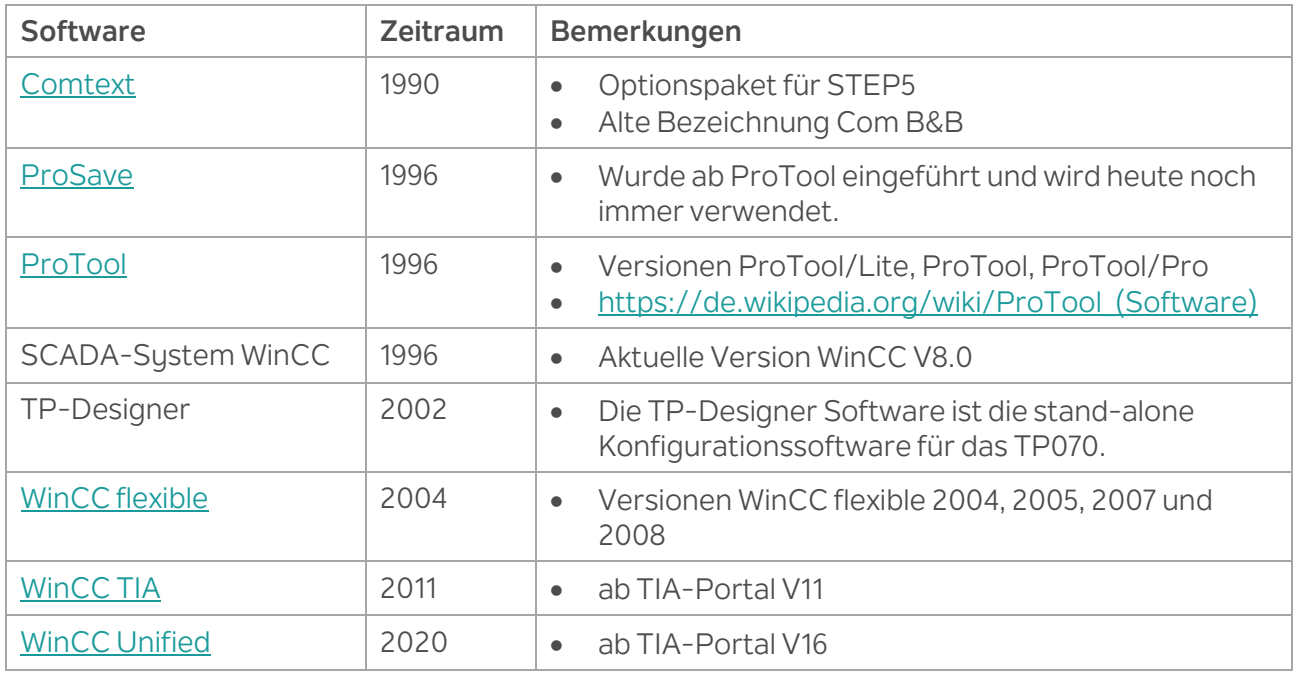

#### Siemens Beiträge

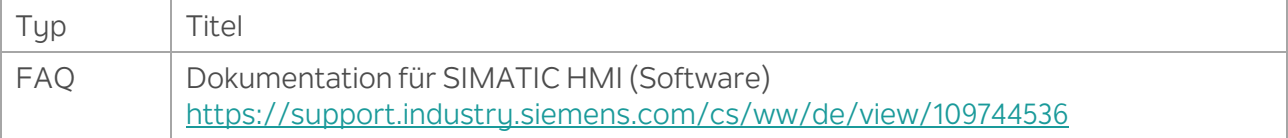